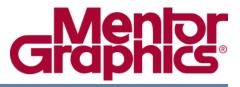

# Allegro to PADS<sup>®</sup> Translator User's Guide

PADS 9.3.1

© 1987-2011 Mentor Graphics Corporation All rights reserved.

This document contains information that is proprietary to Mentor Graphics Corporation. The original recipient of this document may duplicate this document in whole or in part for internal business purposes only, provided that this entire notice appears in all copies. In duplicating any part of this document, the recipient agrees to make every reasonable effort to prevent the unauthorized use and distribution of the proprietary information.

This document is for information and instruction purposes. Mentor Graphics reserves the right to make changes in specifications and other information contained in this publication without prior notice, and the reader should, in all cases, consult Mentor Graphics to determine whether any changes have been made.

The terms and conditions governing the sale and licensing of Mentor Graphics products are set forth in written agreements between Mentor Graphics and its customers. No representation or other affirmation of fact contained in this publication shall be deemed to be a warranty or give rise to any liability of Mentor Graphics whatsoever.

MENTOR GRAPHICS MAKES NO WARRANTY OF ANY KIND WITH REGARD TO THIS MATERIAL INCLUDING, BUT NOT LIMITED TO, THE IMPLIED WARRANTIES OF MERCHANTABILITY AND FITNESS FOR A PARTICULAR PURPOSE.

MENTOR GRAPHICS SHALL NOT BE LIABLE FOR ANY INCIDENTAL, INDIRECT, SPECIAL, OR CONSEQUENTIAL DAMAGES WHATSOEVER (INCLUDING BUT NOT LIMITED TO LOST PROFITS) ARISING OUT OF OR RELATED TO THIS PUBLICATION OR THE INFORMATION CONTAINED IN IT, EVEN IF MENTOR GRAPHICS CORPORATION HAS BEEN ADVISED OF THE POSSIBILITY OF SUCH DAMAGES.

#### **RESTRICTED RIGHTS LEGEND 03/97**

U.S. Government Restricted Rights. The SOFTWARE and documentation have been developed entirely at private expense and are commercial computer software provided with restricted rights. Use, duplication or disclosure by the U.S. Government or a U.S. Government subcontractor is subject to the restrictions set forth in the license agreement provided with the software pursuant to DFARS 227.7202-3(a) or as set forth in subparagraph (c)(1) and (2) of the Commercial Computer Software - Restricted Rights clause at FAR 52.227-19, as applicable.

#### Contractor/manufacturer is:

Mentor Graphics Corporation 8005 S.W. Boeckman Road, Wilsonville, Oregon 97070-7777. Telephone: 503.685.7000 Toll-Free Telephone: 800.592.2210 Website: www.mentor.com SupportNet: supportnet.mentor.com/ Send Feedback on Documentation: supportnet.mentor.com/user/feedback\_form.cfm

**TRADEMARKS**: The trademarks, logos and service marks ("Marks") used herein are the property of Mentor Graphics Corporation or other third parties. No one is permitted to use these Marks without the prior written consent of Mentor Graphics or the respective third-party owner. The use herein of a third-party Mark is not an attempt to indicate Mentor Graphics as a source of a product, but is intended to indicate a product from, or associated with, a particular third party. A current list of Mentor Graphics' trademarks may be viewed at: www.mentor.com/terms\_conditions/trademarks.cfm.

# **Table of Contents**

| Chapter 1 | 1 |
|-----------|---|
|-----------|---|

| Migrating Cadence Allegro Designs                               | 5  |
|-----------------------------------------------------------------|----|
| Supported Versions                                              | 5  |
| Migrating Allegro Designs to PADS Layout.                       | 5  |
| Chapter 2                                                       |    |
| Allegro to PADS Layout Translation Notes                        | 9  |
| Zero Size Pads                                                  | 9  |
| Decals and Design Graphics                                      | 9  |
| Board Outline.                                                  | 9  |
| SMD Edge Connectors                                             | 9  |
| Lack of Memory                                                  | 9  |
|                                                                 | 10 |
|                                                                 | 10 |
| Disabling Board Refresh while Exporting Data with SKILL Scripts | 10 |
| Allegro to PADS Mapping Table                                   | 11 |
| Chapter 3                                                       |    |
| Error Codes and Log Messages                                    | 17 |

The Allegro to PADS Layout translator is one of a group of translators included with the PADS PCB Design Tools. It is installed with PADS Layout.

You can use this translator to migrate Cadence Allegro designs to PADS Layout.

**Tip:** To find the version number of the translator, click the translator icon in the title bar o, and select About Translator.

## Restrictions

- Allegro designs must be prepared for translation using the Cadence Allegro PCB Editor in at least the XL version.
- Only the "electrical" type data is translated.

## **Supported Versions**

The translator supports up to version 16.3 of Allegro PCB.

# **Migrating Allegro Designs to PADS Layout**

To perform the migration, you must have access both to PADS Layout and to the Cadence Allegro PCB Editor in at least the XL version. If both applications reside on the same machine, use Procedure 1 to migrate the design. If they are on different machines, use Procedure 2.

## **Procedure 1—PADS and Allegro on the Same Machine**

Perform the following steps to migrate an Allegro design to PADS Layout when PADS Layout and Allegro PCB Editor reside on the same machine:

- 1. Prepare the Allegro design(s) for migration, as follows:
  - a. Copy the contents of the *<PADS install dir>\SDD\_HOME\translators\skill\_scripts* folder to the \$HOME\pcbenv folder.
  - b. For each design you want to translate:
    - i. Create a new folder (...myboards\_<*boardID*>), for example), and copy into it the Allegro design (.brd) file you want to migrate.

ii. Open the design file, and in the Allegro command prompt window enter these command lines:

Command> skill load "dfl\_main" (include quotes) Command> main out

- iii. In the Allegro to Expedition Translator dialog box, click the **Start One Way Translation** button.
- iv. When the SKILL script has completed, if any errors were found, fix them and rerun the SKILL script. The migration will not complete correctly if all errors are not fixed.
- 2. Migrate the prepared Allegro design(s) to PADS Layout.

**Tip:** If you're migrating only a single design including attributes, use the File > Import command in PADS Layout instead of the following procedure. After the design is migrated, it is automatically opened in PADS Layout. If you are migrating multiple designs, or want to choose whether to translate attributes or not, perform the following steps:

- a. From the Start Menu, run the Allegro to PADS Translator.
- b. In the Allegro Designs Translator dialog box:
  - i. Identify the location where you want the translated files placed.
  - ii. Use the Add button to specify the files you want to translate.
  - iii. Specify whether or not to translate attributes.
  - iv. Click the **Translate** button. The output filename(s) will be in the format

design\_#########.pcb.

## **Procedure 2—PADS and Allegro on Different Machines**

Perform the following steps to migrate an Allegro design to PADS Layout when PADS Layout and Allegro PCB Editor reside on different machines:

- 1. On the Allegro machine, prepare the Allegro design(s) for migration, as follows:
  - a. Copy the contents of the *<PADS install dir>\SDD\_HOME\translators\skill\_scripts* folder on the PADS machine to the \$HOME\pcbenv folder.
  - b. Copy *<PADS install dir>\SDD\_HOME\translators\win32\bin\tech\_translator.exe* on the PADS machine to the \$HOME\pcbenv folder.
  - c. Set the AEX\_BIN\_ROOT environment variable to point to \$HOME\pcbenv.
  - d. For each design you want to translate:

- i. Create a new folder (...myboards\_<*boardID*>), for example), and copy into it the Allegro design (.brd) file you want to migrate.
- ii. Open the design file, and in the Allegro command prompt window enter these command lines:

Command> skill load "dfl\_main" (include quotes) Command> main out

- iii. In the Allegro to Expedition Translator dialog box, click the **Start One Way Translation** button.
- iv. When the SKILL script has completed, if any errors were found, fix them and rerun the SKILL script. The migration will not complete correctly if all errors are not fixed.
- e. Copy all the prepared design folders (...myboards\_<*board*\*>) to the PADS machine.
- 2. On the PADS machine, migrate the prepared Allegro design(s) to PADS Layout.

**Tip:** If you're migrating only a single design and including attributes, use the File > Import command in PADS Layout instead of the following procedure. After the design is migrated, it is automatically opened in PADS Layout. If you are migrating multiple designs, or want to choose whether to translate attributes or not, perform the following steps:

- a. From the Start Menu, run the Allegro to PADS Translator.
- b. In the Allegro Designs Translator dialog box:
  - i. Identify the location where you want the translated files placed.
  - ii. Use the Add button to specify the files you want to translate.
  - iii. Specify whether or not to translate attributes.
  - iv. Click the **Translate** button. The output filename(s) will be in the format design\_##########.pcb.

### **Related Topics**

Error Codes and Log Messages

This chapter describes differences between Allegro file content and PADS Layout file content, and possible discrepancies that can occur in translation.

# Zero Size Pads

Allegro zero size pads are not supported by the translator. As a workaround, you can resize them to make them as small as possible (1 DBU), and put a message in the log file stating what these pads are.

# **Decals and Design Graphics**

Decals generated during the translation do NOT contain all the pertinent information that existed in Allegro (for example, notes, some graphics, etc). Therefore check the translated design closely.

## **Board Outline**

Board outlines must be contiguous in Allegro to successfully translate into PADS. Check the board outline in Allegro to ensure that there are no gaps or opens.

# **SMD Edge Connectors**

An outstanding bug exists when sometimes the translator does not handle double-sided SMD edge connectors correctly. If the design has one of these connectors please double-check it after the translation in PADS. This problem typically occurs on designs that have an AGP / PCI type connector.

## Lack of Memory

Due to Windows OS limitations, the translator cannot allocate more than 2GB of memory. If you are translating a very large design, the translator may run out of memory and display an "Unable to allocate enough memory to translate current design" message.

The suggested workaround is to configure Windows to provide 3GB virtual address space. To do this:

- 1. Add /3GB to the Windows boot.ini file as described at http://www.microsoft.com/whdc/system/platform/server/PAE/PAEmem.mspx.
- 2. Reboot your computer and start the translation again.

# **Create\_devices Failure**

SKILL scripts use the Allegro create\_devices command to export device files to ...\devices in the design directory. If this command fails, data export cannot complete successfully. To complete the data export process, you must fix the design board to make the create\_devices command work.

One example of this problem is Allegro device names containing an equals sign (=). When the SKILL script encounters such a name, it removes the equals sign, which causes the Allegro create\_devices command to fail. To resolve this problem, you must do one of the following:

- Edit the device name in the Allegro schematic and forward annotate it to the board.
- Remove the device from the Allegro design.

Another example is device names longer than 32 characters. This causes a problem with exporting devices. If your job has device names that are longer than 32 characters, set the Allegro environment variable ALLEGRO\_LONG\_PACKAGE\_NAME to TRUE.

# Exclamation mark (!) in the Design Board Path

SKILL scripts create a temporary Allegro macro file with commands exporting part of the data. If the design board path contains an exclamation mark (!), the temporary macro file name also contains an exclamation mark; this causes the SKILL script to try to execute the temporary macro file with the replay command.

# Disabling Board Refresh while Exporting Data with SKILL Scripts

For better performance, design board refresh is disabled while exporting data from Allegro with SKILL scripts.

# Allegro to PADS Mapping Table

The following table shows the translation mapping of Allegro elements to PADS.

| From Allegro Element:     | To PADS Element:                      |
|---------------------------|---------------------------------------|
| Layers                    |                                       |
| Assy_Line                 | Not Supported                         |
| Board Outline             | Board Outline object                  |
| Break Outs                | Traces & Vias (Fanouts)               |
| Component_Body Outline_1  | User layer (Component Body Outline_1) |
| Component_Body Outline_2  | User layer (Component Body Outline_2) |
| DAM                       | Not Supported                         |
| Dielectric                | Not Supported                         |
| Dimension_Keepout         | Not Supported                         |
| Drill                     | Not Supported                         |
| Error                     | Not Supported                         |
| Fixture_Outline           | Not Supported                         |
| Force                     | Not Supported                         |
| Glue_Mask_1               | Not Supported                         |
| Glue_Mask_2               | Not Supported                         |
| Head_Insertion            | Not Supported                         |
| Insertion_Machine_Keepout | User layer (Insertion)                |
| Milling                   | Not Supported                         |
| One-Way_Region            | User layer (One Way Region)           |
| Panel_Outline             | Not Supported                         |
| Paste_Mask_1              | Paste Mask Top                        |
| Paste_Mask_2              | Paste Mask Bottom                     |
| Place_1                   | Layer 20 (Placement Outline)          |
| Place_2                   | Layer 20 (Placement Outline)          |
| Placement_Keepout_1       | User layer                            |
| Placement_Keepout_2       | User layer                            |

| From Allegro Element: To PADS Element: |                           |
|----------------------------------------|---------------------------|
| Placement_Region_1                     | User layer                |
| Placement_Region_2                     | User layer                |
| Power                                  | •                         |
|                                        | Plane Layer               |
| Prepreg                                | Not Supported             |
| Probe_1 and Probe_2                    | Not Supported             |
| Probe_Area                             | Not Supported             |
| Probe_Symbol                           | Not Supported             |
| Routing_Keepout                        | Keepout (Trace & Via)     |
| Shape_Edit                             | Not Supported             |
| Sheet_Dielectric                       | Not Supported             |
| Signal_X                               | Layer (Signal)            |
| Silkscreen_1                           | Silkscreen Outline Top    |
| Silkscreen_2                           | Silkscreen Outline Bottom |
| Solder_Paste_1                         | Paste Mask Top            |
| Solder_Paste_2                         | Paste Mask Bottom         |
| Soldermask_1                           | Soldermask Top            |
| Soldermask_2                           | Soldermask Bottom         |
| Test Points                            | Test Points               |
| TestPoint_Keepout                      | Not Supported             |
| TestPoint_Outline                      | Not Supported             |
| TestPoint_Reference                    | Not Supported             |
| Thermal                                | Supported                 |
| Trace Keepout                          | Keepout (Trace)           |
| User Defined Layer                     | User layer                |
| Via Keepout                            | Keepout (Via)             |
| Fabrication                            |                           |
| Aperture Table                         | Not Supported             |
| Artwork Format                         | Not Supported             |
| Artwork Simulation                     | Not Supported             |
| Artwork Stackup                        | Not Supported             |

| From Allegro Element: To PADS Element: |                                |
|----------------------------------------|--------------------------------|
| Drill Data                             | Not Supported                  |
| Drill Simulation                       | Not Supported                  |
| Drill Table                            | Not Supported                  |
| Mill Table                             | Not Supported                  |
| Fills, Keepouts, Planes                |                                |
| Area Fills                             | Copper Pour or Plane Area      |
| Area Fills (Protected)                 | Copper Pour or Plane Area      |
| Area Fill Tie Bar and Cutouts          | Not Supported                  |
| Classic Area Fills                     | Copper Pour or Plane Area      |
| Cutouts                                | Copper Keepout                 |
| Cutouts (Protected)                    | Copper Keepout                 |
| No Connect Rules                       | Not supported                  |
| Placement Outline                      | Not Supported                  |
| Power Fill                             | Plane Layer                    |
| Route Keepout                          | Keepout (Trace)                |
| Signal Layer                           | Electrical Layer               |
| Split Power Planes                     | Plane Layer                    |
| Trace Keepout                          | Keepout (Trace)                |
| Via Keepout                            | Keepout (Via)                  |
| Visual-Text, Shapes, etc.              |                                |
| Color map settings                     | Not Supported                  |
| Component Ref. Des. (Top)              | Ref. Des. on Silkscreen Top    |
| Component Ref. Des. (Bottom)           | Ref. Des. on Silkscreen Bottom |
| Dimensioning                           | Not Supported                  |
| Drill Symbols                          | Supported                      |
| Guides                                 | Not supported                  |
| Net Type Patterns                      | Not Supported                  |
| Part Name                              | Not Supported                  |
| Pin Ref. Des.                          | Pin Numbers                    |
| Shapes on User Defined Layers          | Shapes on User Layers          |

| Shapes on Route LayersShapes on Routing LayersTargets/Registration MarksGraphics on User LayersText on User Defined LayerText on User LayerText on Route LayerText on User LayerParts, Traces & ViasSMD PadstacksBlind PadstacksSMD PadstacksBlind/Buried ViasBuried ViasBreak OutsTraces & ViasBreak Outs (Protected)Buried ViasBreak Outs (Component)TracesBuried PadstacksOnly for 2 pin parts, maps to Buried PartComponent Type RulesNot SupportedComponentsPartsComponents (Fixed)PartsDrilled HolesPartsFixed ComponentsPartsJumpersPartsMicroVias (Protected)Vias (small diameter)Mounting HolesAdditional pins in decalNo Cleanup ViasViasPins (Protected)PartsReuse Block (Replica linked)Components and tracesReuse Block (Smashed linked)Cromponents and tracesReuse Block (Smashed linked)Treated as editable components & traces                                                                                                    | From Allegro Element: To PADS Element: |                                           |
|----------------------------------------------------------------------------------------------------|----------------------------------------|-------------------------------------------|
| Targets/Registration MarksGraphics on User LayersText on User Defined LayerText on User LayerText on Route LayerText (Keepout)Parts, Traces & ViasSMD PadstacksBlind PadstacksSMD PadstacksBlind/Buried ViasBuried ViasBreak OutsTraces & ViasBreak Outs (Protected)Buried ViasBreakouts (Component)TracesBuried PadstacksOnly for 2 pin parts, maps to Buried PartComponent Type RulesNot SupportedComponentsPartsComponents (Fixed)PartsDrilled HolesPartsFixed ComponentsPartsJumpersPartsMicroVias (Protected)Vias (small diameter)MicroVias (Protected)Vias (small diameter)Mounting HolesAdditional pins in decalNo Cleanup ViasViasPins (Protected)PartsReuse Block (Replica linked)Components and tracesReuse Block (Smashed linked)Cromponents & tracesReuse Block (Smashed linked)Treated as editable components & tracesReuse Block (Smashed un-linked)Treated as editable components & traces                                                                                                    |                                        |                                           |
| Text on User Defined LayerText on User LayerText on Route LayerText (Keepout)Parts, Traces & ViasSMD PadstacksBlind PadstacksSMD PadstacksBlind/Buried ViasBuried ViasBreak OutsTraces & ViasBreak Outs (Protected)Breace & ViasBreak Outs (Protected)Traces & ViasBreakouts (Component)TracesBuried PadstacksOnly for 2 pin parts, maps to Buried PartComponent Type RulesNot SupportedComponentsPartsComponents (Fixed)PartsDrilled HolesPart HolesFixed ComponentsPartsJumpersPartsMicroViasVias (small diameter)MicroVias (Protected)Vias (small diameter)Mounting HolesAdditional pins in decalNo Cleanup ViasViasPins (Protected)PartsReuse Block (Replica linked)Components and tracesReuse Block (Smashed linked)Components and tracesReuse Block (Smashed linked)Treated as editable components & tracesReuse Block (Smashed un-linked)Treated as editable components & traces                                                                                                    |                                        |                                           |
| Text on Route LayerText (Keepout)Parts, Traces & ViasBlind PadstacksSMD PadstacksBlind/Buried ViasBuried ViasBlind/Buried ViasBuried ViasBreak OutsTraces & ViasBreak Outs (Protected)Traces & ViasBreak Outs (Component)TracesBuried PadstacksOnly for 2 pin parts, maps to Buried PartComponent Type RulesNot SupportedComponentsPartsComponents (Fixed)PartsDrilled HolesPart HolesFixed ComponentsPartsJumpersPartsMicroViasVias (small diameter)Mounting HolesAdditional pins in decalNo Cleanup ViasViasPins (Protected)PartsReuse Block (Replica un-linked)Components and tracesReuse Block (Smashed linked)Components and tracesReuse Block (Smashed linked)Treated as editable components & tracesReuse Block (Smashed un-linked)Treated as editable components & traces                                                                                                    |                                        | 1 V                                       |
| Parts, Traces & ViasBlind PadstacksSMD PadstacksBlind/Buried ViasBuried ViasBlind/Buried ViasBuried ViasBreak OutsTraces & ViasBreak Outs (Protected)Traces & ViasBreak Outs (Component)TracesBuried PadstacksOnly for 2 pin parts, maps to Buried PartComponent Type RulesNot SupportedComponents (Fixed)PartsComponents (Protected)PartsComponents (Protected)PartsDrilled HolesPart HolesFixed ComponentsPartsJumpersPartsMicroVias (Protected)Vias (small diameter)MicroVias (Protected)ViasNo Cleanup ViasViasPins (Protected)PartsReuse Block (Replica linked)Components and tracesReuse Block (Replica un-linked)Treated as editable components & tracesReuse Block (Smashed un-linked)Treated as editable components & traces                                                                                                    |                                        | -                                         |
| Blind PadstacksSMD PadstacksBlind/Buried ViasBuried ViasBlind/Buried Vias (Protected)Buried ViasBreak OutsTraces & ViasBreak Outs (Protected)Traces & ViasBreak Outs (Component)TracesBuried PadstacksOnly for 2 pin parts, maps to Buried PartComponent Type RulesNot SupportedComponentsPartsComponents (Fixed)PartsComponents (Protected)PartsDrilled HolesPart HolesFixed ComponentsPartsJumpersPartsMicroViasVias (small diameter)MicroViasVias (small diameter)Mounting HolesAdditional pins in decalNo Cleanup ViasViasPins (Protected)PartsReuse Block (Replica linked)Components and tracesReuse Block (Smashed linked)Components and tracesReuse Block (Smashed un-linked)Treated as editable components & tracesReuse Block (Smashed un-linked)Treated as editable components & tracesReuse Block (Smashed un-linked)Treated as editable components & tracesReuse Block (Smashed un-linked)Treated as editable components & tracesReuse Block (Smashed un-linked)Treated as editable components & tracesReuse Block (Smashed un-linked)Treated as editable components & traces                                                                                                    |                                        | Text (Keepour)                            |
| Blind/Buried ViasBuried ViasBlind/Buried Vias (Protected)Buried ViasBreak OutsTraces & ViasBreak Outs (Protected)Traces & ViasBreakouts (Component)TracesBuried PadstacksOnly for 2 pin parts, maps to Buried PartComponent Type RulesNot SupportedComponentsPartsComponents (Fixed)PartsComponents (Protected)PartsDrilled HolesPart HolesFixed ComponentsPartsJumpersPartsMicroViasVias (small diameter)MicroVias (Protected)Vias (small diameter)Mounting HolesAdditional pins in decalNo Cleanup ViasViasPins (Protected)PartsReuse Block (Replica linked)Components and tracesReuse Block (Smashed linked)Treated as editable components & tracesReuse Block (Smashed linked)Treated as editable components & traces                                                                                                    | ,<br>,                                 | SMD Dedeteelee                            |
| Blind/Buried Vias (Protected)Buried ViasBreak OutsTraces & ViasBreak Outs (Protected)Traces & ViasBreakouts (Component)TracesBuried PadstacksOnly for 2 pin parts, maps to Buried PartComponent Type RulesNot SupportedComponentsPartsComponents (Fixed)PartsComponents (Protected)PartsDrilled HolesPart HolesFixed ComponentsPartsJumpersPartsMicroViasVias (small diameter)MicroVias (Protected)Vias (small diameter)Mounting HolesAdditional pins in decalNo Cleanup ViasViasPins (Protected)PartsReuse Block (Replica linked)Components and tracesReuse Block (Smashed linked)Components and tracesReuse Block (Smashed linked)Treated as editable components & tracesReuse Block (Smashed linked)Treated as editable components & tracesReuse Block (Smashed linked)Treated as editable components & tracesReuse Block (Smashed linked)Treated as editable components & tracesReuse Block (Smashed linked)Treated as editable components & tracesReuse Block (Smashed linked)Treated as editable components & tracesReuse Block (Smashed un-linked)Treated as editable components & tracesReuse Block (Smashed un-linked)Treated as editable components & tracesReuse Block (Smashed un-linked)Treated as editable components & tracesReuse Block (Smashed un-linked)Treated as editable components & trace                           |                                        |                                           |
| Break OutsTraces & ViasBreak Outs (Protected)Traces & ViasBreakouts (Component)TracesBuried PadstacksOnly for 2 pin parts, maps to Buried PartComponent Type RulesNot SupportedComponentsPartsComponents (Fixed)PartsComponents (Protected)PartsDrilled HolesPart HolesFixed ComponentsPartsMicroViasVias (small diameter)MicroVias (Protected)Vias (small diameter)Mounting HolesAdditional pins in decalNo Cleanup ViasViasPins (Protected)PartsReuse Block (Replica linked)Components and tracesReuse Block (Smashed linked)Components and tracesReuse Block (Smashed linked)Treated as editable components & tracesReuse Block (Smashed linked)Treated as editable components & tracesReuse Block (Smashed linked)Treated as editable components & tracesReuse Block (Smashed linked)Treated as editable components & tracesReuse Block (Smashed un-linked)Treated as editable components & tracesReuse Block (Smashed un-linked)Treated as editable components & tracesReuse Block (Smashed un-linked)Treated as editable components & tracesReuse Block (Smashed un-linked)Treated as editable components & tracesReuse Block (Smashed un-linked)Treated as editable components & tracesReuse Block (Smashed un-linked)Treated as editable components & traces                                                                        |                                        |                                           |
| Break Outs (Protected)Traces & ViasBreakouts (Component)TracesBuried PadstacksOnly for 2 pin parts, maps to Buried PartComponent Type RulesNot SupportedComponentsPartsComponents (Fixed)PartsComponents (Protected)PartsDrilled HolesPart HolesFixed ComponentsPartsJumpersPartsMicroViasVias (small diameter)MicroVias (Protected)Vias (small diameter)Mounting HolesAdditional pins in decalNo Cleanup ViasViasPins (Protected)PartsReuse Block (Replica linked)Components and tracesReuse Block (Smashed linked)Treated as editable components & tracesReuse Block (Smashed linked)Treated as editable components & tracesReuse Block (Smashed linked)Treated as editable components & tracesReuse Block (Smashed linked)Treated as editable components & tracesReuse Block (Smashed un-linked)Treated as editable components & tracesReuse Block (Smashed un-linked)Treated as editable components & tracesReuse Block (Smashed un-linked)Treated as editable components & tracesReuse Block (Smashed un-linked)Treated as editable components & tracesReuse Block (Smashed un-linked)Treated as editable components & tracesReuse Block (Smashed un-linked)Treated as editable components & tracesReuse Block (Smashed un-linked)Treated as editable components & traces                                                              |                                        |                                           |
| Breakouts (Component)TracesBuried PadstacksOnly for 2 pin parts, maps to Buried PartComponent Type RulesNot SupportedComponentsPartsComponents (Fixed)PartsComponents (Protected)PartsDrilled HolesPart HolesFixed ComponentsPartsJumpersPartsMicroViasVias (small diameter)MicroVias (Protected)Vias (small diameter)Mounting HolesAdditional pins in decalNo Cleanup ViasViasPins (Protected)PartsReuse Block (Replica linked)Components and tracesReuse Block (Smashed linked)Components and tracesReuse Block (Smashed linked)Treated as editable components & tracesReuse Block (Smashed linked)Treated as editable components & tracesReuse Block (Smashed linked)Treated as editable components & tracesReuse Block (Smashed linked)Treated as editable components & tracesReuse Block (Smashed un-linked)Treated as editable components & tracesReuse Block (Smashed linked)Treated as editable components & tracesReuse Block (Smashed un-linked)Treated as editable components & tracesReuse Block (Smashed un-linked)Treated as editable components & tracesReuse Block (Smashed un-linked)Treated as editable components & tracesReuse Block (Smashed un-linked)Treated as editable components & tracesReuse Block (Smashed un-linked)Treated as editable components & tracesReuse Block (Smashed un-linked)Treated as editable |                                        |                                           |
| Buried PadstacksOnly for 2 pin parts, maps to Buried PartComponent Type RulesNot SupportedComponentsPartsComponents (Fixed)PartsComponents (Protected)PartsDrilled HolesPart HolesFixed ComponentsPartsJumpersPartsMicroViasVias (small diameter)MicroVias (Protected)Vias (small diameter)Mounting HolesAdditional pins in decalNo Cleanup ViasViasPins (Protected)PartsReuse Block (Replica linked)Components and tracesReuse Block (Smashed linked)Components and tracesReuse Block (Smashed un-linked)Treated as editable components & tracesReuse Block (Smashed un-linked)Treated as editable components & tracesReuse Block (Smashed un-linked)Treated as editable components & tracesReuse Block (Smashed un-linked)Treated as editable components & tracesReuse Block (Smashed un-linked)Treated as editable components & tracesReuse Block (Smashed un-linked)Treated as editable components & tracesReuse Block (Smashed un-linked)Treated as editable components & tracesReuse Block (Smashed un-linked)Treated as editable components & tracesReuse Block (Smashed un-linked)Treated as editable components & traces                                                                                                    | Break Outs (Protected)                 | Traces & Vias                             |
| Component Type RulesNot SupportedComponentsPartsComponents (Fixed)PartsComponents (Protected)PartsDrilled HolesPart HolesFixed ComponentsPartsJumpersPartsMicroViasVias (small diameter)MicroVias (Protected)Vias (small diameter)Mounting HolesAdditional pins in decalNo Cleanup ViasViasPins (Protected)PartsReuse Block (Replica linked)Components and tracesReuse Block (Smashed linked)Treated as editable components & tracesReuse Block (Smashed un-linked)Treated as editable components & traces                                                                                                    | Breakouts (Component)                  | Traces                                    |
| ComponentsPartsComponents (Fixed)PartsComponents (Protected)PartsDrilled HolesPart HolesFixed ComponentsPartsJumpersPartsMicroViasVias (small diameter)MicroVias (Protected)Vias (small diameter)Mounting HolesAdditional pins in decalNo Cleanup ViasViasPins (Protected)PartsReuse Block (Primitive)Treated as single componentReuse Block (Replica linked)Components and tracesReuse Block (Smashed linked)Components and tracesReuse Block (Smashed linked)Treated as editable components & tracesReuse Block (Smashed un-linked)Treated as editable components & traces                                                                                                    | Buried Padstacks                       | Only for 2 pin parts, maps to Buried Part |
| Components (Fixed)PartsComponents (Protected)PartsDrilled HolesPart HolesFixed ComponentsPartsJumpersPartsMicroViasVias (small diameter)MicroVias (Protected)Vias (small diameter)Mounting HolesAdditional pins in decalNo Cleanup ViasViasPins (Protected)PartsReuse Block (Primitive)Treated as single componentReuse Block (Replica linked)Components and tracesReuse Block (Smashed linked)Components and tracesReuse Block (Smashed un-linked)Treated as editable components & tracesReuse Block (Smashed un-linked)Treated as editable components & traces                                                                                                    | Component Type Rules                   | Not Supported                             |
| Components (Protected)PartsDrilled HolesPart HolesFixed ComponentsPartsJumpersPartsMicroViasVias (small diameter)MicroVias (Protected)Vias (small diameter)Mounting HolesAdditional pins in decalNo Cleanup ViasViasPins (Protected)PartsReuse Block (Primitive)Treated as single componentReuse Block (Replica linked)Components and tracesReuse Block (Smashed linked)Components and tracesReuse Block (Smashed un-linked)Treated as editable components & tracesReuse Block (Smashed un-linked)Treated as editable components & traces                                                                                                    | Components                             | Parts                                     |
| Drilled HolesPart HolesFixed ComponentsPartsJumpersPartsMicroViasVias (small diameter)MicroVias (Protected)Vias (small diameter)Mounting HolesAdditional pins in decalNo Cleanup ViasViasPins (Protected)PartsReuse Block (Primitive)Treated as single componentReuse Block (Replica linked)Components and tracesReuse Block (Smashed linked)Components and tracesReuse Block (Smashed linked)Treated as editable components & tracesReuse Block (Smashed un-linked)Treated as editable components & traces                                                                                                    | Components (Fixed)                     | Parts                                     |
| Fixed ComponentsPartsJumpersPartsMicroViasVias (small diameter)MicroVias (Protected)Vias (small diameter)Mounting HolesAdditional pins in decalNo Cleanup ViasViasPins (Protected)PartsReuse Block (Primitive)Treated as single componentReuse Block (Replica linked)Components and tracesReuse Block (Smashed linked)Components and tracesReuse Block (Smashed un-linked)Treated as editable components & tracesReuse Block (Smashed un-linked)Treated as editable components & traces                                                                                                    | Components (Protected)                 | Parts                                     |
| JumpersPartsMicroViasVias (small diameter)MicroVias (Protected)Vias (small diameter)Mounting HolesAdditional pins in decalNo Cleanup ViasViasPins (Protected)PartsReuse Block (Primitive)Treated as single componentReuse Block (Replica linked)Components and tracesReuse Block (Smashed linked)Components and tracesReuse Block (Smashed linked)Treated as editable components & tracesReuse Block (Smashed un-linked)Treated as editable components & traces                                                                                                    | Drilled Holes                          | Part Holes                                |
| MicroViasVias (small diameter)MicroVias (Protected)Vias (small diameter)Mounting HolesAdditional pins in decalNo Cleanup ViasViasPins (Protected)PartsReuse Block (Primitive)Treated as single componentReuse Block (Replica linked)Components and tracesReuse Block (Smashed linked)Components and tracesReuse Block (Smashed linked)Components and tracesReuse Block (Smashed linked)Treated as editable components & tracesReuse Block (Smashed un-linked)Treated as editable components & traces                                                                                                    | Fixed Components                       | Parts                                     |
| MicroVias (Protected)Vias (small diameter)Mounting HolesAdditional pins in decalNo Cleanup ViasViasPins (Protected)PartsReuse Block (Primitive)Treated as single componentReuse Block (Replica linked)Components and tracesReuse Block (Replica un-linked)Treated as editable components & tracesReuse Block (Smashed linked)Components and tracesReuse Block (Smashed un-linked)Treated as editable components & tracesReuse Block (Smashed un-linked)Treated as editable components & traces                                                                                                    | Jumpers                                | Parts                                     |
| Mounting HolesAdditional pins in decalNo Cleanup ViasViasPins (Protected)PartsReuse Block (Primitive)Treated as single componentReuse Block (Replica linked)Components and tracesReuse Block (Replica un-linked)Treated as editable components & tracesReuse Block (Smashed linked)Components and tracesReuse Block (Smashed un-linked)Treated as editable components & tracesReuse Block (Smashed un-linked)Treated as editable components & traces                                                                                                    | MicroVias                              | Vias (small diameter)                     |
| No Cleanup ViasViasPins (Protected)PartsReuse Block (Primitive)Treated as single componentReuse Block (Replica linked)Components and tracesReuse Block (Replica un-linked)Treated as editable components & tracesReuse Block (Smashed linked)Components and tracesReuse Block (Smashed linked)Treated as editable components & tracesReuse Block (Smashed un-linked)Treated as editable components & traces                                                                                                    | MicroVias (Protected)                  | Vias (small diameter)                     |
| Pins (Protected)PartsReuse Block (Primitive)Treated as single componentReuse Block (Replica linked)Components and tracesReuse Block (Replica un-linked)Treated as editable components & tracesReuse Block (Smashed linked)Components and tracesReuse Block (Smashed linked)Treated as editable components & tracesReuse Block (Smashed un-linked)Treated as editable components & traces                                                                                                    | Mounting Holes                         | Additional pins in decal                  |
| Reuse Block (Primitive)Treated as single componentReuse Block (Replica linked)Components and tracesReuse Block (Replica un-linked)Treated as editable components & tracesReuse Block (Smashed linked)Components and tracesReuse Block (Smashed linked)Treated as editable components & tracesReuse Block (Smashed un-linked)Treated as editable components & traces                                                                                                    | No Cleanup Vias                        | Vias                                      |
| Reuse Block (Replica linked)Components and tracesReuse Block (Replica un-linked)Treated as editable components & tracesReuse Block (Smashed linked)Components and tracesReuse Block (Smashed un-linked)Treated as editable components & traces                                                                                                    | Pins (Protected)                       | Parts                                     |
| Reuse Block (Replica un-linked)Treated as editable components & tracesReuse Block (Smashed linked)Components and tracesReuse Block (Smashed un-linked)Treated as editable components & traces                                                                                                    | Reuse Block (Primitive)                | Treated as single component               |
| Reuse Block (Smashed linked)Components and tracesReuse Block (Smashed un-linked)Treated as editable components & traces                                                                                                    | Reuse Block (Replica linked)           | Components and traces                     |
| Reuse Block (Smashed un-linked) Treated as editable components & traces                                                                                                    | Reuse Block (Replica un-linked)        | Treated as editable components & traces   |
| Reuse Block (Smashed un-linked) Treated as editable components & traces                                                                                                    | Reuse Block (Smashed linked)           | Components and traces                     |
|                                                                                                    |                                        | -                                         |
| Snield Trace Traces                                                                                                    | Shield Trace                           | Traces                                    |

| From Allegro Element:        | To PADS Element:  |
|------------------------------|-------------------|
| Shield Trace (Protected)     | Traces            |
| Teardrops                    | Not Supported     |
| Test Coupon                  | Not Supported     |
| Test Points                  | Test Points       |
| Through Padstacks            | Through Padstacks |
| Through Vias                 | Through Vias      |
| Through Vias (Protected)     | Through Vias      |
| Traces                       | Traces            |
| Traces (Protected)           | Traces            |
| Traces in Cell               | Not supported     |
| Other                        |                   |
| Component to Component Rules | Supported         |
| Component Type Rules         | Not Supported     |
| Highspeed Rules              | Not supported     |
| Hybird Objects               | Not Supported     |
| MCM Objects                  | Not Supported     |
| Net Types                    | Net Classes       |
| Pin Type, SLT                | Not Supported     |
| RF Objects                   | Not Supported     |
| Thermal                      | Not Supported     |
| Variants                     | Not Supported     |

Table 3-1 is a list of error codes and translator log messages.

| Error code | Explanation                                                                                                    |
|------------|----------------------------------------------------------------------------------------------------|
| [F]        | A fatal error. The translator will terminate. A file was not created due to a problem, setting, or switch that would not allow the file to be translated. A translated file is not created due to the fatal error that was encountered. |
| [E]        | A serious, but non-fatal error. The translator will continue, but you must resolve<br>the problem, and the problem encountered might prevent the file from being<br>useable by Expedition.                                              |
| [I]        | Current status information.                                                                                                    |
| [W]        | A warning.                                                                                                    |

## Table 3-1. Error Codes and Log Messages

## **Third-Party Information**

This section provides information on open source and third-party software that may be included in the Allegro to PADS Translator product.

This software application may include BOOST version 1.46.0 third-party software. BOOST version 1.46.0 is distributed under the terms of the BOOST Software License version 1.0 and is distributed on an "AS IS" basis, WITHOUT WARRANTY OF ANY KIND, either express or implied. See the license for the specific language governingrights and limitations under the license. You can view a copy of the license at:
<your Mentor Graphics documentation directory>/legal/boost 1.0.pdf.

## **End-User License Agreement**

The latest version of the End-User License Agreement is available on-line at: www.mentor.com/eula

#### **IMPORTANT INFORMATION**

#### USE OF ALL SOFTWARE IS SUBJECT TO LICENSE RESTRICTIONS. CAREFULLY READ THIS LICENSE AGREEMENT BEFORE USING THE PRODUCTS. USE OF SOFTWARE INDICATES CUSTOMER'S COMPLETE AND UNCONDITIONAL ACCEPTANCE OF THE TERMS AND CONDITIONS SET FORTH IN THIS AGREEMENT. ANY ADDITIONAL OR DIFFERENT PURCHASE ORDER TERMS AND CONDITIONS SHALL NOT APPLY.

#### END-USER LICENSE AGREEMENT ("Agreement")

This is a legal agreement concerning the use of Software (as defined in Section 2) and hardware (collectively "Products") between the company acquiring the Products ("Customer"), and the Mentor Graphics entity that issued the corresponding quotation or, if no quotation was issued, the applicable local Mentor Graphics entity ("Mentor Graphics"). Except for license agreements related to the subject matter of this license agreement which are physically signed by Customer and an authorized representative of Mentor Graphics, this Agreement and the applicable quotation contain the parties' entire understanding relating to the subject matter and supersede all prior or contemporaneous agreements. If Customer does not agree to these terms and conditions, promptly return or, in the case of Software received electronically, certify destruction of Software and all accompanying items within five days after receipt of Software and receive a full refund of any license fee paid.

#### 1. ORDERS, FEES AND PAYMENT.

- 1.1. To the extent Customer (or if agreed by Mentor Graphics, Customer's appointed third party buying agent) places and Mentor Graphics accepts purchase orders pursuant to this Agreement ("Order(s)"), each Order will constitute a contract between Customer and Mentor Graphics, which shall be governed solely and exclusively by the terms and conditions of this Agreement, any applicable addenda and the applicable quotation, whether or not these documents are referenced on the Order. Any additional or conflicting terms and conditions appearing on an Order will not be effective unless agreed in writing by an authorized representative of Customer and Mentor Graphics.
- 1.2. Amounts invoiced will be paid, in the currency specified on the applicable invoice, within 30 days from the date of such invoice. Any past due invoices will be subject to the imposition of interest charges in the amount of one and one-half percent per month or the applicable legal rate currently in effect, whichever is lower. Prices do not include freight, insurance, customs duties, taxes or other similar charges, which Mentor Graphics will state separately in the applicable invoice(s). Unless timely provided with a valid certificate of exemption or other evidence that items are not taxable, Mentor Graphics will invoice Customer for all applicable taxes including, but not limited to, VAT, GST, sales tax and service tax. Customer will make all payments free and clear of, and without reduction for, any withholding or other taxes; any such taxes imposed on payments by Customer hereunder will be Customer's sole responsibility. If Customer appoints a third party to place purchase orders and/or make payments on Customer's behalf, Customer shall be liable for payment under Orders placed by such third party in the event of default.
- 1.3. All Products are delivered FCA factory (Incoterms 2000), freight prepaid and invoiced to Customer, except Software delivered electronically, which shall be deemed delivered when made available to Customer for download. Mentor Graphics retains a security interest in all Products delivered under this Agreement, to secure payment of the purchase price of such Products, and Customer agrees to sign any documents that Mentor Graphics determines to be necessary or convenient for use in filing or perfecting such security interest. Mentor Graphics' delivery of Software by electronic means is subject to Customer's provision of both a primary and an alternate e-mail address.
- 2. GRANT OF LICENSE. The software installed, downloaded, or otherwise acquired by Customer under this Agreement, including any updates, modifications, revisions, copies, documentation and design data ("Software") are copyrighted, trade secret and confidential information of Mentor Graphics or its licensors, who maintain exclusive title to all Software and retain all rights not expressly granted by this Agreement. Mentor Graphics grants to Customer, subject to payment of applicable license fees, a nontransferable, nonexclusive license to use Software solely: (a) in machine-readable, object-code form (except as provided in Subsection 5.2); (b) for Customer's internal business purposes; (c) for the term of the license; and (d) on the computer hardware and at the site authorized by Mentor Graphics. A site is restricted to a one-half mile (800 meter) radius. Customer may have Software temporarily used by an employee for telecommuting purposes from locations other than a Customer office, such as the employee's residence, an airport or hotel, provided that such employee's primary place of employment is the site where the Software is authorized for use. Mentor Graphics' standard policies and programs, which vary depending on Software, license fees paid or services purchased, apply to the following: (a) relocation of Software; (b) use of Software, which may be limited, for example, to execution of a single session by a single user on the authorization codes or similar devices); and (c) support services provided, including eligibility to receive telephone support, updates, modifications, and revisions. For the avoidance of doubt, if Customer requests any change or enhancement to Software, whether in the course of

receiving support or consulting services, evaluating Software, performing beta testing or otherwise, any inventions, product improvements, modifications or developments made by Mentor Graphics (at Mentor Graphics' sole discretion) will be the exclusive property of Mentor Graphics.

3. **ESC SOFTWARE.** If Customer purchases a license to use development or prototyping tools of Mentor Graphics' Embedded Software Channel ("ESC"), Mentor Graphics grants to Customer a nontransferable, nonexclusive license to reproduce and distribute executable files created using ESC compilers, including the ESC run-time libraries distributed with ESC C and C++ compiler Software that are linked into a composite program as an integral part of Customer's compiled computer program, provided that Customer distributes these files only in conjunction with Customer's compiled computer program. Mentor Graphics does NOT grant Customer any right to duplicate, incorporate or embed copies of Mentor Graphics' real-time operating systems or other embedded software products into Customer's products or applications without first signing or otherwise agreeing to a separate agreement with Mentor Graphics for such purpose.

#### 4. BETA CODE.

- 4.1. Portions or all of certain Software may contain code for experimental testing and evaluation ("Beta Code"), which may not be used without Mentor Graphics' explicit authorization. Upon Mentor Graphics' authorization, Mentor Graphics grants to Customer a temporary, nontransferable, nonexclusive license for experimental use to test and evaluate the Beta Code without charge for a limited period of time specified by Mentor Graphics. This grant and Customer's use of the Beta Code shall not be construed as marketing or offering to sell a license to the Beta Code, which Mentor Graphics may choose not to release commercially in any form.
- 4.2. If Mentor Graphics authorizes Customer to use the Beta Code, Customer agrees to evaluate and test the Beta Code under normal conditions as directed by Mentor Graphics. Customer will contact Mentor Graphics periodically during Customer's use of the Beta Code to discuss any malfunctions or suggested improvements. Upon completion of Customer's evaluation and testing, Customer will send to Mentor Graphics a written evaluation of the Beta Code, including its strengths, weaknesses and recommended improvements.
- 4.3. Customer agrees to maintain Beta Code in confidence and shall restrict access to the Beta Code, including the methods and concepts utilized therein, solely to those employees and Customer location(s) authorized by Mentor Graphics to perform beta testing. Customer agrees that any written evaluations and all inventions, product improvements, modifications or developments that Mentor Graphics conceived or made during or subsequent to this Agreement, including those based partly or wholly on Customer's feedback, will be the exclusive property of Mentor Graphics. Mentor Graphics will have exclusive rights, title and interest in all such property. The provisions of this Subsection 4.3 shall survive termination of this Agreement.

#### 5. **RESTRICTIONS ON USE.**

- 5.1. Customer may copy Software only as reasonably necessary to support the authorized use. Each copy must include all notices and legends embedded in Software and affixed to its medium and container as received from Mentor Graphics. All copies shall remain the property of Mentor Graphics or its licensors. Customer shall maintain a record of the number and primary location of all copies of Software, including copies merged with other software, and shall make those records available to Mentor Graphics upon request. Customer shall not make Products available in any form to any person other than Customer's employees and on-site contractors, excluding Mentor Graphics competitors, whose job performance requires access and who are under obligations of confidentiality. Customer shall take appropriate action to protect the confidentiality of Products and ensure that any person permitted access does not disclose or use it except as permitted by this Agreement. Customer shall give Mentor Graphics written notice of any unauthorized disclosure or use of the Products as soon as Customer learns or becomes aware of such unauthorized disclosure or use. Except as otherwise permitted for purposes of interoperability as specified by applicable and mandatory local law, Customer shall not reverse-assemble, reverse-compile, reverse-engineer or in any way derive any source code from Software. Log files, data files, rule files and script files generated by or for the Software (collectively "Files"), including without limitation files containing Standard Verification Rule Format ("SVRF") and Tcl Verification Format ("TVF") which are Mentor Graphics' proprietary syntaxes for expressing process rules, constitute or include confidential information of Mentor Graphics. Customer may share Files with third parties, excluding Mentor Graphics competitors, provided that the confidentiality of such Files is protected by written agreement at least as well as Customer protects other information of a similar nature or importance, but in any case with at least reasonable care. Customer may use Files containing SVRF or TVF only with Mentor Graphics products. Under no circumstances shall Customer use Software or Files or allow their use for the purpose of developing, enhancing or marketing any product that is in any way competitive with Software, or disclose to any third party the results of, or information pertaining to, any benchmark.
- 5.2. If any Software or portions thereof are provided in source code form, Customer will use the source code only to correct software errors and enhance or modify the Software for the authorized use. Customer shall not disclose or permit disclosure of source code, in whole or in part, including any of its methods or concepts, to anyone except Customer's employees or contractors, excluding Mentor Graphics competitors, with a need to know. Customer shall not copy or compile source code in any manner except to support this authorized use.
- 5.3. Customer may not assign this Agreement or the rights and duties under it, or relocate, sublicense or otherwise transfer the Products, whether by operation of law or otherwise ("Attempted Transfer"), without Mentor Graphics' prior written consent and payment of Mentor Graphics' then-current applicable relocation and/or transfer fees. Any Attempted Transfer without Mentor Graphics' prior written consent shall be a material breach of this Agreement and may, at Mentor Graphics' option, result in the immediate termination of the Agreement and/or the licenses granted under this Agreement. The terms

of this Agreement, including without limitation the licensing and assignment provisions, shall be binding upon Customer's permitted successors in interest and assigns.

- 5.4. The provisions of this Section 5 shall survive the termination of this Agreement.
- 6. **SUPPORT SERVICES.** To the extent Customer purchases support services, Mentor Graphics will provide Customer updates and technical support for the Products, at the Customer site(s) for which support is purchased, in accordance with Mentor Graphics' then current End-User Support Terms located at <a href="http://supportnet.mentor.com/about/legal/">http://supportnet.mentor.com/about/legal/</a>.
- 7. AUTOMATIC CHECK FOR UPDATES; PRIVACY. Technological measures in Software may communicate with servers of Mentor Graphics or its contractors for the purpose of checking for and notifying the user of updates and to ensure that the Software in use is licensed in compliance with this Agreement. Mentor Graphics will not collect any personally identifiable data in this process and will not disclose any data collected to any third party without the prior written consent of Customer, except to Mentor Graphics' outside attorneys or as may be required by a court of competent jurisdiction.

#### 8. LIMITED WARRANTY.

- 8.1. Mentor Graphics warrants that during the warranty period its standard, generally supported Products, when properly installed, will substantially conform to the functional specifications set forth in the applicable user manual. Mentor Graphics does not warrant that Products will meet Customer's requirements or that operation of Products will be uninterrupted or error free. The warranty period is 90 days starting on the 15th day after delivery or upon installation, whichever first occurs. Customer must notify Mentor Graphics in writing of any nonconformity within the warranty period. For the avoidance of doubt, this warranty applies only to the initial shipment of Software under an Order and does not renew or reset, for example, with the delivery of (a) Software updates or (b) authorization codes or alternate Software under a transaction involving Software re-mix. This warranty shall not be valid if Products have been subject to misuse, unauthorized modification or improper installation. MENTOR GRAPHICS' ENTIRE LIABILITY AND CUSTOMER'S EXCLUSIVE REMEDY SHALL BE, AT MENTOR GRAPHICS' OPTION, EITHER (A) REFUND OF THE PRICE PAID UPON RETURN OF THE PRODUCTS TO MENTOR GRAPHICS OR (B) MODIFICATION OR REPLACEMENT OF THE PRODUCTS THAT DO NOT MEET THIS LIMITED WARRANTY, PROVIDED CUSTOMER HAS OTHERWISE COMPLIED WITH THIS AGREEMENT. MENTOR GRAPHICS MAKES NO WARRANTIES WITH RESPECT TO: (A) SERVICES; (B) PRODUCTS PROVIDED AT NO CHARGE; OR (C) BETA CODE; ALL OF WHICH ARE PROVIDED "AS IS."
- 8.2. THE WARRANTIES SET FORTH IN THIS SECTION 8 ARE EXCLUSIVE. NEITHER MENTOR GRAPHICS NOR ITS LICENSORS MAKE ANY OTHER WARRANTIES EXPRESS, IMPLIED OR STATUTORY, WITH RESPECT TO PRODUCTS PROVIDED UNDER THIS AGREEMENT. MENTOR GRAPHICS AND ITS LICENSORS SPECIFICALLY DISCLAIM ALL IMPLIED WARRANTIES OF MERCHANTABILITY, FITNESS FOR A PARTICULAR PURPOSE AND NON-INFRINGEMENT OF INTELLECTUAL PROPERTY.
- 9. LIMITATION OF LIABILITY. EXCEPT WHERE THIS EXCLUSION OR RESTRICTION OF LIABILITY WOULD BE VOID OR INEFFECTIVE UNDER APPLICABLE LAW, IN NO EVENT SHALL MENTOR GRAPHICS OR ITS LICENSORS BE LIABLE FOR INDIRECT, SPECIAL, INCIDENTAL, OR CONSEQUENTIAL DAMAGES (INCLUDING LOST PROFITS OR SAVINGS) WHETHER BASED ON CONTRACT, TORT OR ANY OTHER LEGAL THEORY, EVEN IF MENTOR GRAPHICS OR ITS LICENSORS HAVE BEEN ADVISED OF THE POSSIBILITY OF SUCH DAMAGES. IN NO EVENT SHALL MENTOR GRAPHICS' OR ITS LICENSORS' LIABILITY UNDER THIS AGREEMENT EXCEED THE AMOUNT RECEIVED FROM CUSTOMER FOR THE HARDWARE, SOFTWARE LICENSE OR SERVICE GIVING RISE TO THE CLAIM. IN THE CASE WHERE NO AMOUNT WAS PAID, MENTOR GRAPHICS AND ITS LICENSORS SHALL HAVE NO LIABILITY FOR ANY DAMAGES WHATSOEVER. THE PROVISIONS OF THIS SECTION 9 SHALL SURVIVE THE TERMINATION OF THIS AGREEMENT.
- 10. **HAZARDOUS APPLICATIONS.** CUSTOMER ACKNOWLEDGES IT IS SOLELY RESPONSIBLE FOR TESTING ITS PRODUCTS USED IN APPLICATIONS WHERE THE FAILURE OR INACCURACY OF ITS PRODUCTS MIGHT RESULT IN DEATH OR PERSONAL INJURY ("HAZARDOUS APPLICATIONS"). NEITHER MENTOR GRAPHICS NOR ITS LICENSORS SHALL BE LIABLE FOR ANY DAMAGES RESULTING FROM OR IN CONNECTION WITH THE USE OF MENTOR GRAPHICS PRODUCTS IN OR FOR HAZARDOUS APPLICATIONS. THE PROVISIONS OF THIS SECTION 10 SHALL SURVIVE THE TERMINATION OF THIS AGREEMENT.
- 11. **INDEMNIFICATION.** CUSTOMER AGREES TO INDEMNIFY AND HOLD HARMLESS MENTOR GRAPHICS AND ITS LICENSORS FROM ANY CLAIMS, LOSS, COST, DAMAGE, EXPENSE OR LIABILITY, INCLUDING ATTORNEYS' FEES, ARISING OUT OF OR IN CONNECTION WITH THE USE OF PRODUCTS AS DESCRIBED IN SECTION 10. THE PROVISIONS OF THIS SECTION 11 SHALL SURVIVE THE TERMINATION OF THIS AGREEMENT.

#### 12. INFRINGEMENT.

12.1. Mentor Graphics will defend or settle, at its option and expense, any action brought against Customer in the United States, Canada, Japan, or member state of the European Union which alleges that any standard, generally supported Product acquired by Customer hereunder infringes a patent or copyright or misappropriates a trade secret in such jurisdiction. Mentor Graphics will pay costs and damages finally awarded against Customer that are attributable to the action. Customer understands and agrees that as conditions to Mentor Graphics' obligations under this section Customer must: (a) notify Mentor Graphics promptly in writing of the action; (b) provide Mentor Graphics all reasonable information and assistance

to settle or defend the action; and (c) grant Mentor Graphics sole authority and control of the defense or settlement of the action.

- 12.2. If a claim is made under Subsection 12.1 Mentor Graphics may, at its option and expense, (a) replace or modify the Product so that it becomes noninfringing; (b) procure for Customer the right to continue using the Product; or (c) require the return of the Product and refund to Customer any purchase price or license fee paid, less a reasonable allowance for use.
- 12.3. Mentor Graphics has no liability to Customer if the action is based upon: (a) the combination of Software or hardware with any product not furnished by Mentor Graphics; (b) the modification of the Product other than by Mentor Graphics; (c) the use of other than a current unaltered release of Software; (d) the use of the Product as part of an infringing process; (e) a product that Customer makes, uses, or sells; (f) any Beta Code or Product provided at no charge; (g) any software provided by Mentor Graphics' licensors who do not provide such indemnification to Mentor Graphics' customers; or (h) infringement by Customer that is deemed willful. In the case of (h), Customer shall reimburse Mentor Graphics for its reasonable attorney fees and other costs related to the action.
- 12.4. THIS SECTION 12 IS SUBJECT TO SECTION 9 ABOVE AND STATES THE ENTIRE LIABILITY OF MENTOR GRAPHICS AND ITS LICENSORS FOR DEFENSE, SETTLEMENT AND DAMAGES, AND CUSTOMER'S SOLE AND EXCLUSIVE REMEDY, WITH RESPECT TO ANY ALLEGED PATENT OR COPYRIGHT INFRINGEMENT OR TRADE SECRET MISAPPROPRIATION BY ANY PRODUCT PROVIDED UNDER THIS AGREEMENT.
- 13. **TERMINATION AND EFFECT OF TERMINATION.** If a Software license was provided for limited term use, such license will automatically terminate at the end of the authorized term.
  - 13.1. Mentor Graphics may terminate this Agreement and/or any license granted under this Agreement immediately upon written notice if Customer: (a) exceeds the scope of the license or otherwise fails to comply with the licensing or confidentiality provisions of this Agreement, or (b) becomes insolvent, files a bankruptcy petition, institutes proceedings for liquidation or winding up or enters into an agreement to assign its assets for the benefit of creditors. For any other material breach of any provision of this Agreement, Mentor Graphics may terminate this Agreement and/or any license granted under this Agreement upon 30 days written notice if Customer fails to cure the breach within the 30 day notice period. Termination of this Agreement or any license granted hereunder will not affect Customer's obligation to pay for Products shipped or licenses granted prior to the termination, which amounts shall be payable immediately upon the date of termination.
  - 13.2. Upon termination of this Agreement, the rights and obligations of the parties shall cease except as expressly set forth in this Agreement. Upon termination, Customer shall ensure that all use of the affected Products ceases, and shall return hardware and either return to Mentor Graphics or destroy Software in Customer's possession, including all copies and documentation, and certify in writing to Mentor Graphics within ten business days of the termination date that Customer no longer possesses any of the affected Products or copies of Software in any form.
- 14. **EXPORT.** The Products provided hereunder are subject to regulation by local laws and United States government agencies, which prohibit export or diversion of certain products and information about the products to certain countries and certain persons. Customer agrees that it will not export Products in any manner without first obtaining all necessary approval from appropriate local and United States government agencies.
- 15. U.S. GOVERNMENT LICENSE RIGHTS. Software was developed entirely at private expense. All Software is commercial computer software within the meaning of the applicable acquisition regulations. Accordingly, pursuant to US FAR 48 CFR 12.212 and DFAR 48 CFR 227.7202, use, duplication and disclosure of the Software by or for the U.S. Government or a U.S. Government subcontractor is subject solely to the terms and conditions set forth in this Agreement, except for provisions which are contrary to applicable mandatory federal laws.
- 16. **THIRD PARTY BENEFICIARY.** Mentor Graphics Corporation, Mentor Graphics (Ireland) Limited, Microsoft Corporation and other licensors may be third party beneficiaries of this Agreement with the right to enforce the obligations set forth herein.
- 17. **REVIEW OF LICENSE USAGE.** Customer will monitor the access to and use of Software. With prior written notice and during Customer's normal business hours, Mentor Graphics may engage an internationally recognized accounting firm to review Customer's software monitoring system and records deemed relevant by the internationally recognized accounting firm to confirm Customer's compliance with the terms of this Agreement or U.S. or other local export laws. Such review may include FLEXIm or FLEXnet (or successor product) report log files that Customer shall capture and provide at Mentor Graphics' request. Customer shall make records available in electronic format and shall fully cooperate with data gathering to support the license review. Mentor Graphics shall bear the expense of any such review unless a material non-compliance is revealed. Mentor Graphics shall treat as confidential information all information gained as a result of any request or review and shall only use or disclose such information as required by law or to enforce its rights under this Agreement. The provisions of this Section 17 shall survive the termination of this Agreement.
- 18. CONTROLLING LAW, JURISDICTION AND DISPUTE RESOLUTION. The owners of certain Mentor Graphics intellectual property licensed under this Agreement are located in Ireland and the United States. To promote consistency around the world, disputes shall be resolved as follows: excluding conflict of laws rules, this Agreement shall be governed by and construed under the laws of the State of Oregon, USA, if Customer is located in North or South America, and the laws of Ireland if Customer is located outside of North or South America. All disputes arising out of or in relation to this Agreement shall be submitted to the exclusive jurisdiction of the courts of Portland, Oregon when the laws of Oregon apply, or Dublin, Ireland when the laws of Ireland apply. Notwithstanding the foregoing, all disputes in Asia arising out of or in relation to this Agreement shall be resolved by arbitration in Singapore before a single arbitrator to be appointed by the chairman of the Singapore International

Arbitration Centre ("SIAC") to be conducted in the English language, in accordance with the Arbitration Rules of the SIAC in effect at the time of the dispute, which rules are deemed to be incorporated by reference in this section. This section shall not restrict Mentor Graphics' right to bring an action against Customer in the jurisdiction where Customer's place of business is located. The United Nations Convention on Contracts for the International Sale of Goods does not apply to this Agreement.

- 19. **SEVERABILITY.** If any provision of this Agreement is held by a court of competent jurisdiction to be void, invalid, unenforceable or illegal, such provision shall be severed from this Agreement and the remaining provisions will remain in full force and effect.
- 20. **MISCELLANEOUS.** This Agreement contains the parties' entire understanding relating to its subject matter and supersedes all prior or contemporaneous agreements, including but not limited to any purchase order terms and conditions. Some Software may contain code distributed under a third party license agreement that may provide additional rights to Customer. Please see the applicable Software documentation for details. This Agreement may only be modified in writing by authorized representatives of the parties. Waiver of terms or excuse of breach must be in writing and shall not constitute subsequent consent, waiver or excuse.

Rev. 100615, Part No. 246066